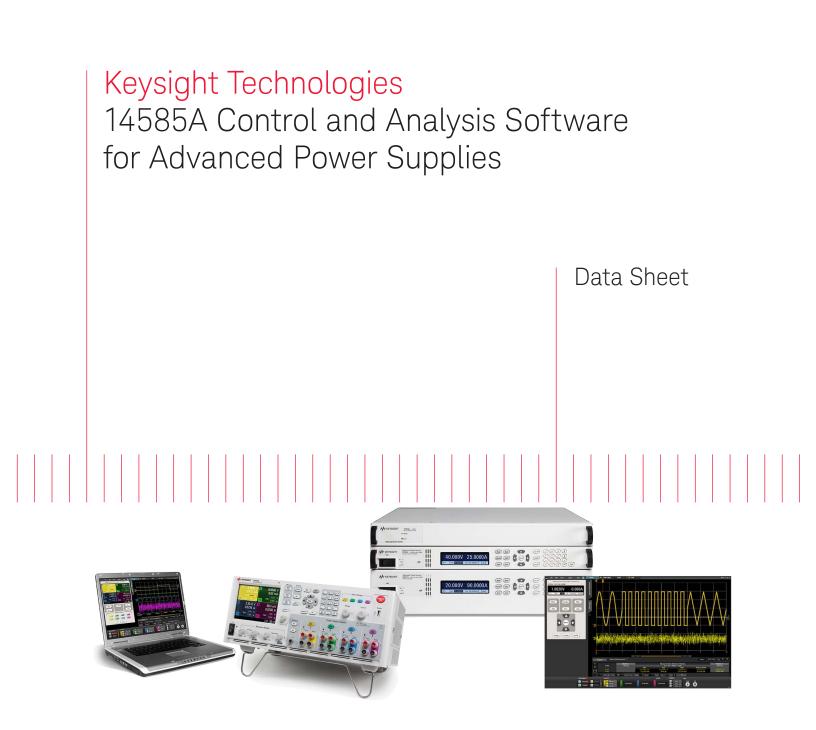

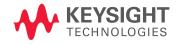

# Easily Access Your Power Supply's Advanced Sourcing and Measurement Features

The Keysight Technologies, Inc. 14585A control and analysis software for advanced power supplies was designed to give you fast and easy access to the advanced sourcing and measurement functionality of your N6705 DC power analyzer and/or Advanced Power System (APS) N7900 Series power supplies without any programming. It is a flexible R&D tool for any application. It can control any of the N6700 family's more than 30 DC power modules when installed in a N6705 mainframe as well as any of the APS N7900 Series' 12 models. When used to control an N6781A SMU, it can be used for advanced battery drain analysis applications.

## Compare features

| nem! Advanced Power System N7900 Series                                                                |
|----------------------------------------------------------------------------------------------------|
| <ul> <li>Provides easy access to the advanced features of the N7900 without any programming</li> </ul> |
| <ul> <li>Controls and analyzes data from up to four N7900<br/>Advanced Power System models</li> </ul>  |
|                                                                                                    |
|                                                                                                    |

- Control any combination of four N6705 or N7900 models
- Four modes of operation: scope (short-term waveform capture), data logger (long-term waveform capture), CCDF (statistical analysis), and ARB (waveform creation)
- Enhanced control and analysis of data use familiar PC controls and large display
- Graphical user software no programming required
- Accurately capture current drain measurements from seconds to days at up to 200,000 measurements per second (in scope mode) directly to a PC
- Advanced marker readout (min, avg, max, RMS, peak-to-peak, charge/energy)
- Easily create complex waveforms to stimulate or load a DUT by inputting a formula, choosing from built-in waveforms or importing waveform data
- Data log measurements directly to a PC
- Export data to a Microsoft Excel spreadsheet or text file
- Capture a waveform, then "play" it back use scope or data logger to capture a waveform, then use the power supply's source/sink function to reproduce it
- Apply mathematic functions to waveforms
- Name and choose colors for waveform traces for easy identification
- Perform statistical analysis (CCDF) of power consumption

Free 30-day trial!

## Control

Access all the features of the power supply you are connected to via a virtual front panel of the instrument or the scope, data logger, CCDF, or ARB features of the software.

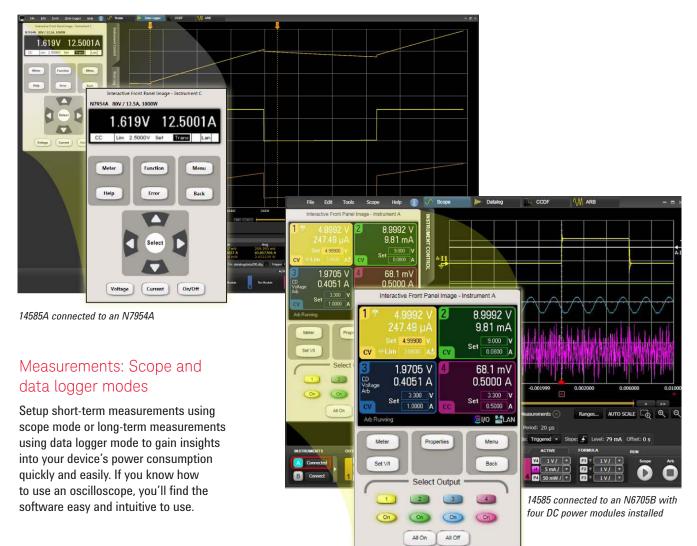

# Statistical analysis CCDF mode

To help you analyze distribution profiles, the 14585A software includes a complementary cumulative distribution function (CCDF).<sup>1</sup>

This function provides a concise way to display long-term dynamic random current drain. It is also an effective way to quantify the impact of design changes hardware, firmware or software— on current flows in your device.

 The CCDF value equals (1 – CDF) and the CDF is the area under the probability density function (PDF) curve. Because the CDF ranges from 0 to 100 percent probability, the CCDF ranges from 100 to 0 percent probability.

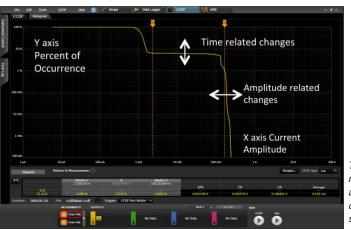

This CCDF measurement reveals the key attributes of standby current in a smartphone.

#### Arbitrary waveforms

Easily create complex waveforms to stimulate or load a DUT by inputting a formula, choosing from built-in or importing waveform data.

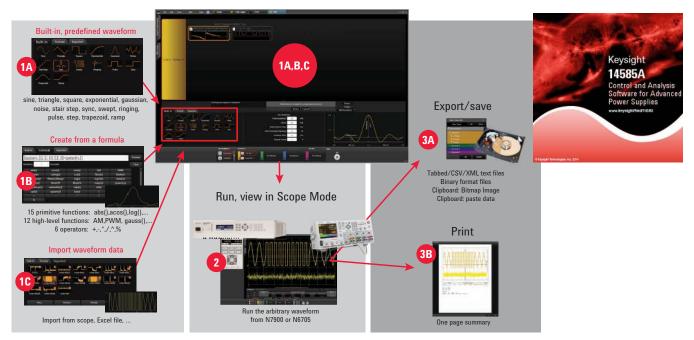

# Waveform generation using the 14585A

Easily create arbitrary waveforms with only a few clicks.

### Record and playback - Combining the power of measurement and source/sink capabilities

Use the scope or data logger modes to capture a waveform and easily transfer the data to the ARB function of the software. Once transferred, the data can be used to reproduce the waveform via the power supply's source or sink (electronic load) capabilities.

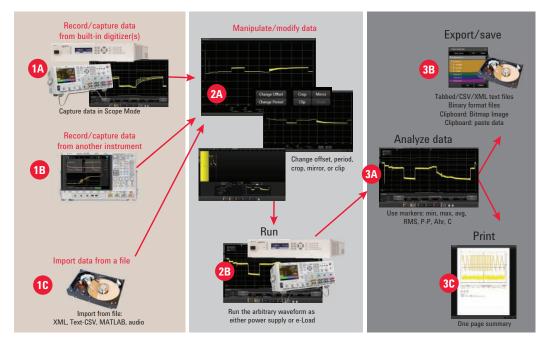

# Capturing and "playing back" data

Record a waveform, then "play" it back.

# Free Trial and Licensing

The 14585A software is available to download and use free of charge. A license is required when connecting the 14585A software to an N6705A/B DC power analyzer mainframe or an APS N7900 Series model. The license resides inside the instrument, not on the PC, and is specific to the instrument's model and serial number. Any copy of the 14585A software can connect to any N6705A/B mainframe and/or N7900 APS as long as the instrument has a license installed in it. Connect to your instrument for free with the built-in 30-day trial license.

## How to order a license for the N6705

| Situation                                      | How to get a license                                                                                                    |
|------------------------------------------------|----------------------------------------------------------------------------------------------------|
| l do not own a DC power analyzer mainframe yet | When ordering your new N6705B mainframe, add Option 056 to the order.<br>A license will be delivered with your new N6705B mainframe.                                        |
| l already own an N6705A or N6705B mainframe    | You can add a license to your currently owned N6705A or N6705B by ordering the N6705U-056. A license key will be provided to you to activate the license on your mainframe. |

### How to order a license for the N7900

In all cases, order product number 14585A as a separate line item.

#### Supported models:

N6705A, N6705B DC power analyzer mainframe All N6700 Series DC power modules

Advanced Power System N7900 Series dynamic DC power supplies N7950A - N7977A with or without N7909A power dissipater unit(s)

#### Download software at:

www.keysight.com/find/14585A

#### myKeysight

myKeysight

#### www.keysight.com/find/mykeysight

A personalized view into the information most relevant to you.

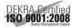

www.keysight.com/go/quality Keysight Technologies, Inc. DEKRA Certified ISO 9001:2008 Quality Management System

www.keysight.com/find/14585A

For more information on Keysight Technologies' products, applications or services, please contact your local Keysight office. The complete list is available at: www.keysight.com/find/contactus

#### Americas

| Canada        | (877) 894 4414   |
|---------------|------------------|
| Brazil        | 55 11 3351 7010  |
| Mexico        | 001 800 254 2440 |
| United States | (800) 829 4444   |
|               |                  |

#### Asia Pacific

| Australia          | 1 800 629 485  |
|--------------------|----------------|
| China              | 800 810 0189   |
| Hong Kong          | 800 938 693    |
| India              | 1 800 112 929  |
| Japan              | 0120 (421) 345 |
| Korea              | 080 769 0800   |
| Malaysia           | 1 800 888 848  |
| Singapore          | 1 800 375 8100 |
| Taiwan             | 0800 047 866   |
| Other AP Countries | (65) 6375 8100 |

#### Europe & Middle East

| Austria        | 0800 001122   |
|----------------|---------------|
| Belgium        | 0800 58580    |
| Finland        | 0800 523252   |
| France         | 0805 980333   |
| Germany        | 0800 6270999  |
| Ireland        | 1800 832700   |
| Israel         | 1 809 343051  |
| Italy          | 800 599100    |
| Luxembourg     | +32 800 58580 |
| Netherlands    | 0800 0233200  |
| Russia         | 8800 5009286  |
| Spain          | 800 000154    |
| Sweden         | 0200 882255   |
| Switzerland    | 0800 805353   |
|                | Opt. 1 (DE)   |
|                | Opt. 2 (FR)   |
|                | Opt. 3 (IT)   |
| United Kingdom | 0800 0260637  |

For other unlisted countries: www.keysight.com/find/contactus (BP-09-23-14)

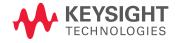

This information is subject to change without notice. © Keysight Technologies, 2014 Published in USA, August 4, 2014 5991-4051EN www.keysight.com